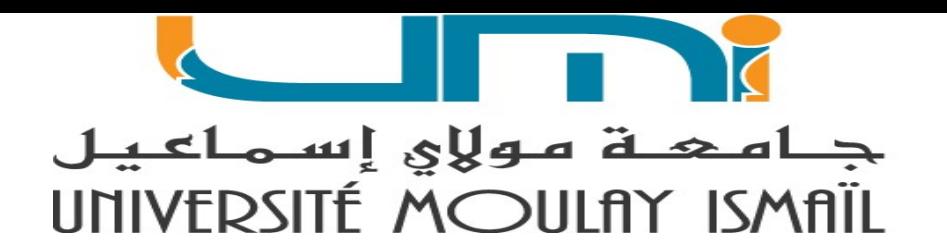

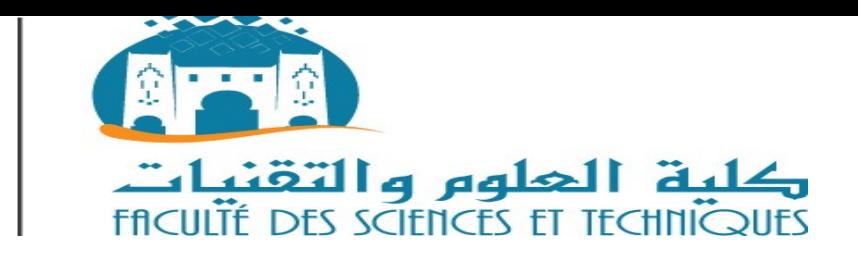

# **Biostatistique -Guide des Travaux Pratiques- (B627-B617)**

Pr Mustapha MOUILLY A.U. 2019/2020

• **Important : Avant de commencer la construction de la base de données et la saisie, il faut:**

• Obligatoirement numéroter les questionnaires de 1 à 100 et suivre cet ordre pour l'entrée des données (ça vous permettra de retracer les erreurs éventuelles de saisie).

• Remarque (1) : La saisie des données se fait en 2 étapes :

- 1. la définition des variables (nom, type, label, etc.) qui se fait en mode **«affichage des variable».** À faire une seule fois à partir d'un questionnaire vierge qui restera comme guide pour tous les membres de l'équipe.
- 2. la saisie des données proprement dite (les réponses des participants) qui se fait en mode **«affichage des données».**
- Remarque (2) : En mode **«affichage des variable»,**  chaque ligne représente une variable. En mode **«affichage des données»,** chaque colonne représente une variable et chaque ligne représente un participant

#### **Description des principales fenêtres**

- **Fichier** : permet la gestion des fichiers (ex. : ouvrir un nouveau fichier, fermer, enregistrer, etc.).
- **Edition** : permet d'effectuer les opérations de traitement de texte (ex. : copier, couper, coller, etc.).
- **Affichage** : permet de définir les options de l'écran (ex. : barres d'outils).

#### **Description des principales fenêtres (suite)**

• **Données** : traite tout ce qui est lié à la gestion de la barre de données (ex. : définir une variable, insérer une variable, etc.).

• **Transformer** : permet d'effectuer les différentes opérations de transformation des variables (ex. : recodification, catégorisation, création d'indices, etc.).

#### **Description des principales fenêtres (suite)**

• **Analyse** : permet toutes les analyses statistiques que SPSS permet d'effectuer (ex. : analyses descriptives, corrélations, régressions, etc.).

• **Graphes** : présente tous les types de graphiques que SPSS permet de créer (ex. : histogrammes, etc.).

#### **Description des principales fenêtres (suite)**

- **Utilitaires** : comprend les utilitaires sur le programme (ex. : infos sur les fichiers, infos sur les variables, etc.).
- **Fenêtre** : permet la gestion des fenêtres.
- **Aide**: outil d'aide à l'utilisation du logiciel.

#### **Nom :**

• Sert à donner un nom à la variable. Le nom ne doit pas dépasser 8 caractères et il est recommandé de ne pas utiliser de caractères accentués.

• Il doit bien représenter la variable pour vous permettre de la reconnaître facilement.

- **Type** :
- sert à décrire la variable et le format de la colonne. Il est recommandé de laisser l'option «**numérique**» qui est indiquée par défaut.

• Pour les décimales «décimales», vous pouvez les laisser égales à 2 ou les mettre à 0, selon la situation.

• **Etiquette**: permet de donner une identification plus explicite à la variable qui sera affichée dans les différents calculs statistiques.

• **Valeurs** : permet de définir les valeurs que peuvent prendre la variable.

• **Manquants**: permet d'indiquer si la variable peut accepter ou non des valeurs manquantes.

• Remarque : la saisie des données manquantes se fait habituellement en effectuant un simple «retour» (c'est la méthode recommandée). Si vous avez prévu d'utiliser des codes spécifiques (ex. : 9, 99, etc.), il faut les définir dans «Manquants».

• **Colonnes** : permet de terminer la largeur de la colonne. Vous pouvez augmenter ou réduire la taille de la colonne.

• **Align** : sert à aligner les données à l'intérieur des cellules.

• **Mesure**: permet de définir le type de l'échelle (nominale, ordinale, intervalles et ratio).

## **1. Les échelles nominales :**

- **Certaines questions sociodémographiques**
- Exemple : Sexe Homme **(1)** Femme **(2)**
- **Exemple : Quel est votre état civil ?** Marié(e) **(1)** Célibataire **(2)** Divorcé(e) **(3)**  $\bigcup$ Veuf (ve) (4)

- **Exemple : Quel est votre statut professionnel ?**
	- $\Box$ Etudiant(e) (1)  $\Box$ Salarié(e) (2)  $\Box$ Retraité(e) (3)  $\Box$  Ne travaille pas (4)

- **Les questions avec plusieurs choix possibles :**
- **Exemple : Parmi les activités suivantes organisées par la FSTE, laquelle (lesquelles) vous intéresse** (vous pouvez cocher plus qu'un choix) :
	- Les journées interculturelles
	- Les cycles de conférences
	- Les colloques scientifiques
	- Le tournoi sportif
	- Projections de films
	- Radio étudiant

**Cette question va donner 6 variables dans la base de données.**

• **Variable 1** : Les journées interculturelles (1 = option non cochée;  $2 =$  option cochée);

• **Variable 2** : Les cycles de conférences (1 = option non cochée;  $2 =$  option cochée);

• **Variable 3** : Les colloques scientifiques (1 = option non cochée;  $2 =$  option cochée);

#### **Les questions ouvertes :**

- a) Ensemble de réponses connu et fini :
- Exemple : Dans quelle discipline trouver-vous le plus souvent vos attentes? -----------------------------------
- Le chercheur peut dresser la liste à priori :
	- $(1)$  = Microbiologie
	- $(2)$  = Nutrition
	- (3) = Biologie moléculaire

b) Ensemble de réponses inconnu :

Exemple : Pourquoi trouvez vous cette discipline comme pertinente?----------------------------------------

- Le chercheur doit former les catégories à posteriori et procéder à des regroupements selon le jugement.
- Il est préférable d'être au moins 2 personnes pour effectuer le regroupement afin de minimiser les biais d'interprétation.

• Si le participant indique plusieurs réponses, alors il faut les traiter comme des variables différentes.

#### **2. Les échelles ordinales**

## **L'ordonnancement forcé**

**Exemple** : Classez les disciplines suivantes par ordre de préférence  $(1 = la$  discipline la plus préférée; jusqu'à 5 = la discipline la moins aimée)

- MICROBIOLOGIE----------
- PARASITOLOGIE----------
- NUTRITION----------
- ENZYMOLOGIE----------
- PHARMACOLOGIE ------
- IMMUNOLOGIE---------

**Remarque :Cette question va donner 6 variables dans la base de données.**

- **Variable 1** : MICROBIOLOGIE-(1 = discipline préférée; 6 = discipline la moins aimée);
- **Variable 2** : PARASITOLOGIE-(1 = discipline préférée; 6 = discipline la moins aimée);
- **Variable 3** : NUTRITION- $(1 = \text{discpline})$ préférée; 6 = discipline la moins aimée)

……………

- **Les échelles catégoriques verbales**
- **Exemple** : Précisez le degré d'importance que vous accordez à chacun des critères suivants lors de la prise de décision de faire **une activité para-universitaire :**

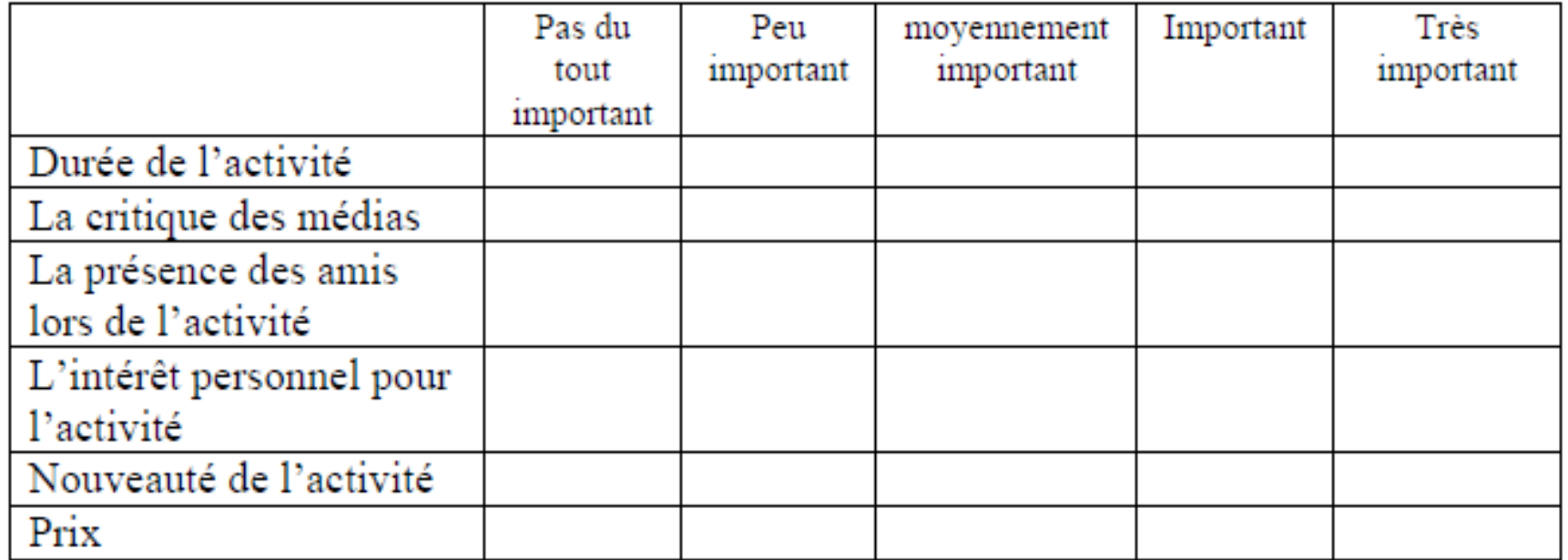

- **Variable** (1) : durée de l'activité (1 = pas du tout important;  $2 = peu$  important;  $3 =$ moyennement important;  $4 =$  important;  $5 =$  très important);
- **Variable** (2) : critique des médias (1 = pas du tout important;  $2 = peu$  important;  $3 =$ moyennement important;  $4 =$  important;  $5 =$  très important)………

- **Les échelles avec des intervalles numériques**
- **Exemple** : Quel est votre revenu annuel à la base du ( salaire mensuel)?

 $\Box$ 20 000dhs - 39 999dhs (1) 40 000dhs - 59 999dhs (2)  $\Box 60 \ 000 \, \text{dhs} - 79 \ 999 \, \text{dhs}$  (3)  $\Box 80 \ 000 \, \text{dhs} - 99 \, 999 \, \text{dhs}$  (4)  $-100 \ 000$ dhs et + (5)

#### **3. Les échelles présumées d'intervalles**

- **Les échelles catégoriques numériques :**
- **Exemple** : Quelle est la probabilité que vous achetiez un laptop au cours des six prochains mois :<br>:
	- $\Box$  5 chances sur 5 (1)
	- $\Box$ 4 chances sur 5 (0.8)
	- $\Box$ 3 chances sur 5 (0.6)
	- $\Box$  2 chances sue 5 (0.4)
	- $\Box$  1 chance sur 5 (0.2)
	- $\Box$  0 chance sur 5 (0)

- **Les échelles catégoriques bipolaires (sémantiques différentielles) :**
- **Exemple** : Indiquez ce que vous pensez de la publicité de la marque d'un produit X:

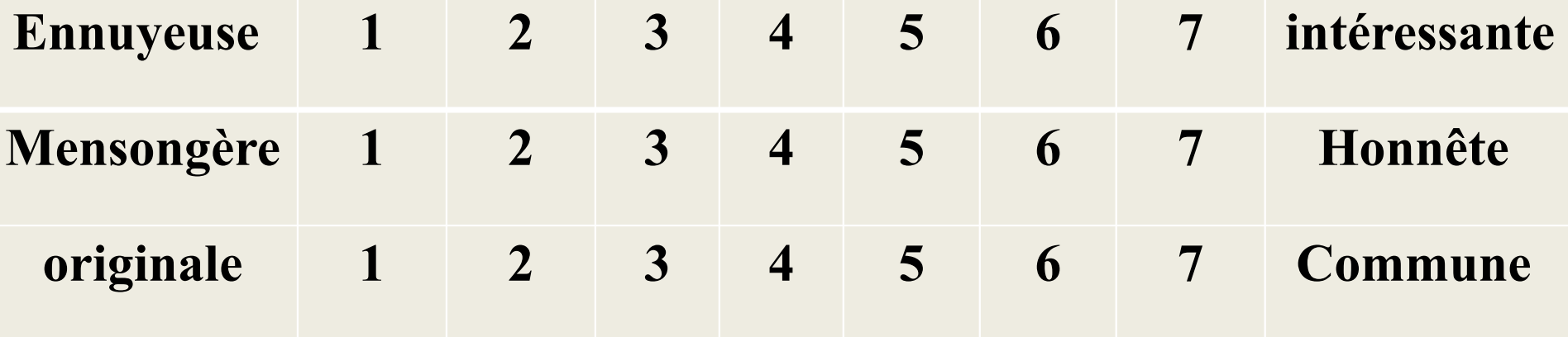

- **Variable pub 1** :  $(1 =$  ennuyeuse;  $7 =$ intéressante)
- **Variable pub 2** :  $(1 = \text{mensongère}; 7 =$ honnête)
- **Variable pub 3** :  $(1 = \text{originale}; 7 = \text{commune})$
- $\rightarrow$  variable à transformer avant l'analyse et l'interprétation des données.

- **4. Les échelles d'intervalles**
- Les échelles additives (Likert):
- **Exemple** : Indiquez votre accord avec les affirmations suivantes en encerclant le nombre qui correspond le mieux à votre opinion.

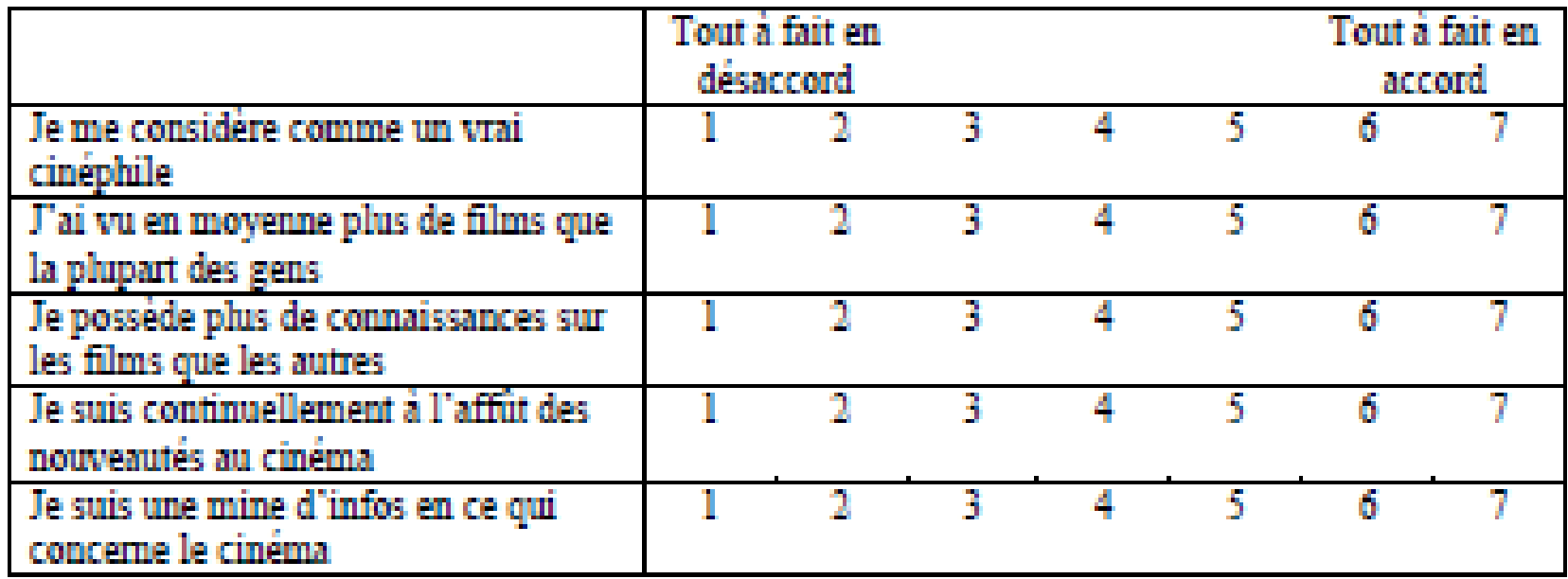

#### **Stress perçu (PSS 14)**

- **Ce questionnaire porte sur** *votre vécu* **(***réactions, émotions, pensées***) durant le mois écoulé.**
- **Bien que certaines questions semblent similaires, elles sont en fait sensiblement différentes et vous permettent de** *nuancer et de préciser* **votre réponse.**
- **Il vous est demandé d'envisager** *chaque question séparément*  **sans considérer les autres.**

**Répondez à chaque question spontanément et assez rapidement.**

Indiquez votre réponse par une croix [ **X** ]

• Il s'agit de ce que **vous ressentez et pensez**, il n'y a réellement ni "bonne" ni "mauvaise" réponse. **Durant le mois écoulé ...**

**1) Avez-vous été extrêmement contrarié(e) parce que vous étiez subitement confronté(e) à un événement inattendu et imprévisible ?** Jamais [ ] Presque jamais [ ] Parfois [ ] Assez souvent [ ] Très souvent [ ]

**2) Avez-vous eu le sentiment de n'avoir aucune prise, aucun contrôle, sur des aspects importants de votre activité professionnelle ?** Jamais [ ] Presque jamais [ ] Parfois [ ] Assez souvent [ ] Très souvent [ ]

**3) Vous êtes-vous senti(e) nerveux(se) et 'stressé(e)' ?** Jamais [ ] Presque jamais [ ] Parfois [ ] Assez souvent [ ] Très souvent [ ]

**4) Avez-vous réussi à régler avec calme et efficacité les tracasseries irritantes de l'activité professionnelle ?**

Jamais [ ] Presque jamais [ ] Parfois [ ] Assez souvent [ ] Très souvent [ ]

**5) Avez-vous eu le sentiment de pouvoir surmonter efficacement les changements importants qui peuvent survenir dans votre vie professionnelle ?** Jamais [ ] Presque jamais [ ] Parfois [ ] Assez souvent [ ] Très souvent [ ]

**6) Avez-vous eu pleinement confiance en votre capacité à surmonter les problèmes qui peuvent se poser dans votre activité professionnelle ?** Jamais [ ] Presque jamais [ ] Parfois [ ] Assez souvent [ ] Très souvent [ ] • **Durant le mois écoulé ...**

**7) Avez-vous eu le sentiment que 'tout allait pour le mieux', que les choses se passaient 'comme il faut' ?** Jamais [ ] Presque jamais [ ] Parfois [ ] Assez souvent [ ] Très souvent [ ]

**8) Avez-vous eu le sentiment que vous ne pourriez pas venir à bout de tout ce que vous aviez à faire ?** Jamais [ ] Presque jamais [ ] Parfois [ ] Assez souvent [ ] Très souvent [ ]

**9) Avez-vous été capable de contrôler les irritations que vous éprouvez dans votre activité professionnelle ?** Jamais [ ] Presque jamais [ ] Parfois [ ] Assez souvent [ ] Très souvent [ ]

**10) Avez vous eu le sentiment de vraiment "dominer la situation" ?** Jamais [ ] Presque jamais [ ] Parfois [ ] Assez souvent [ ] Très souvent [ ]

• **11) Avez-vous perdu votre calme parce que vous étiez confronté(e) à des événements** 

•

•

•

**ou des situations sur lesquels vous n'aviez aucune possibilité de contrôle ?** Jamais [ ] Presque jamais [ ] Parfois [ ] Assez souvent [ ] Très souvent  $\lceil \quad \rceil$ 

#### **12) Vous êtes-vous retrouvé(e) en train de penser à tout le travail qui vous restait à faire ?** Jamais [ ] Presque jamais [ ] Parfois [ ] Assez souvent [ ] Très souvent  $\lceil \cdot \rceil$

**13) Avez-vous eu le sentiment de contrôler réellement la gestion de votre temps ?** Jamais [ ] Presque jamais [ ] Parfois [ ] Assez souvent [ ] Très souvent  $\lceil \quad \rceil$ 

**14) Avez-vous eu le sentiment que les difficultés s'accumulaient tellement que vous ne parviendriez jamais à les surmonter ?** Jamais [ ] Presque jamais [ ] Parfois [ ] Assez souvent [ ] Très souvent [ ]

- **Chaque affirmation est une variable :**
- **Variable 1** : affirmation  $1:(1 = \text{James})$ ;  $7 = \text{Très}$ souvent );
- **Variable 2** : affirmation  $1:(1 = \text{James})$ ;  $7 = \text{Très}$ souvent );
- **Variable 3** : affirmation  $1:(1 = \text{James})$ ;  $7 = \text{Très}$ souvent )

- **5. Les échelles de type ratio :**
- La quantification directe :
- Exemple : Quel est en moyenne le montant d'argent que vous dépensez dans tes activités para-universitaires par mois ou par année ? (choisissez l'intervalle qui vous convient)
- --------- dhs par -------
- Variable dépense en activités : saisir les chiffres donnés par les participants en choisissant le même intervalle (mois ou année) pour tout le monde.

- **Échelle à somme constante :**
- **Exemple** : Attribuez 100 points aux modules programmés de S6, selon votre Degré de préparation:
	- Nutrition -----------
	- Biologie moléculaire-----------
	- Biostatistique -----------
	- PFE-----------

#### • **Total 100**

• Chaque MODULE est une variable. Il faut entrer directement le nombre de points qui lui est accordé.

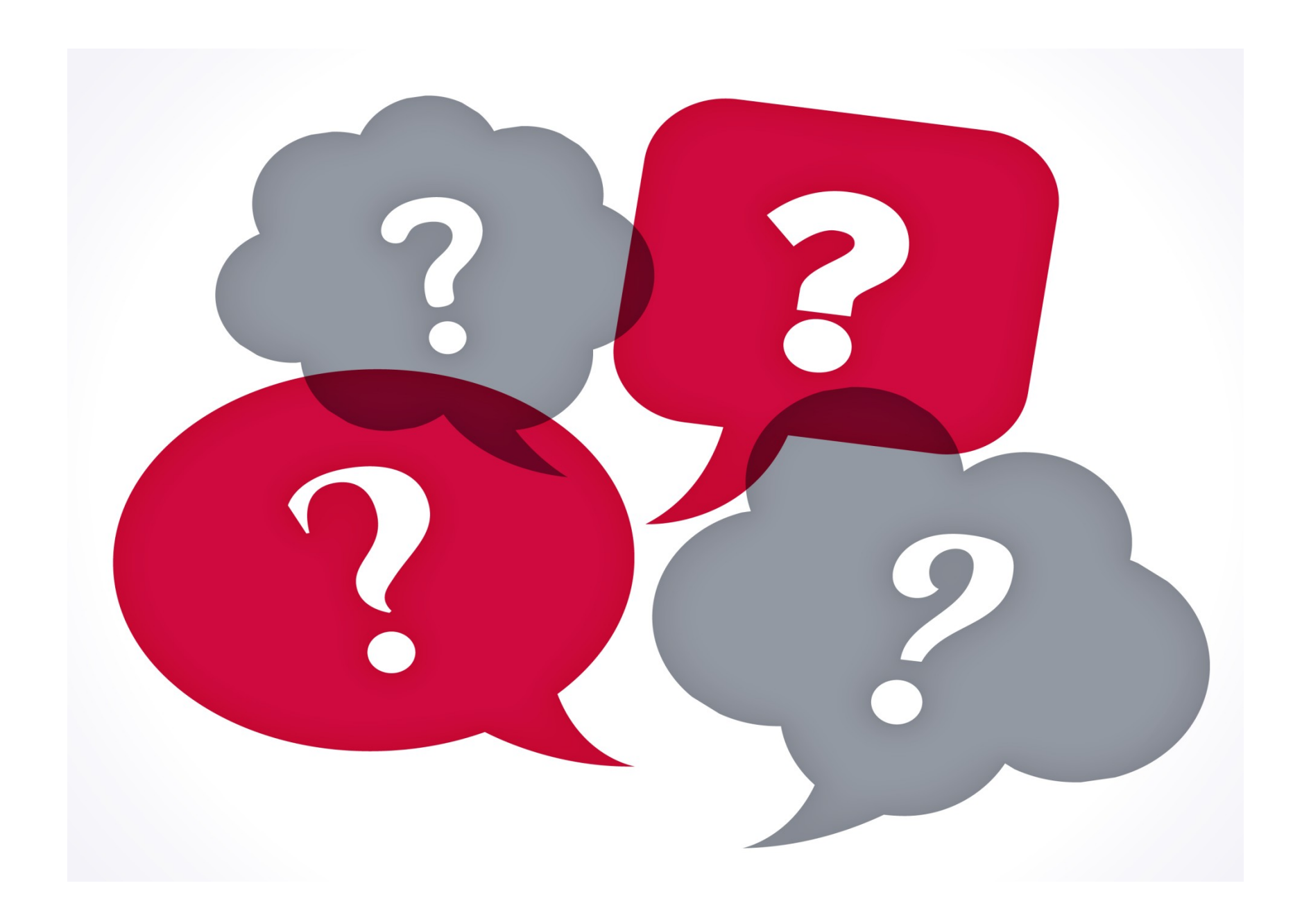